## Package 'kaps'

February 20, 2015

<span id="page-0-0"></span>Title K-Adaptive Partitioning for Survival data

Date 2014-11-01

Version 1.0.2

Description This package provides some routines to conduct the K-adaptive parititioning (kaps) algorithm for survival data. A function kaps is an implementation version of our algorithm.

Depends R (>= 3.0.0), methods, graphics, survival, Formula, coin

Suggests locfit

LazyData yes

License GPL-3

Maintainer Soo-Heang Eo <eo.sooheang@gmail.com>

NeedsCompilation yes

Author Soo-Heang Eo [aut, cre], Seung-Mo Hong [ctb], HyungJun Cho [aut]

Repository CRAN

Date/Publication 2014-11-01 15:20:40

### R topics documented:

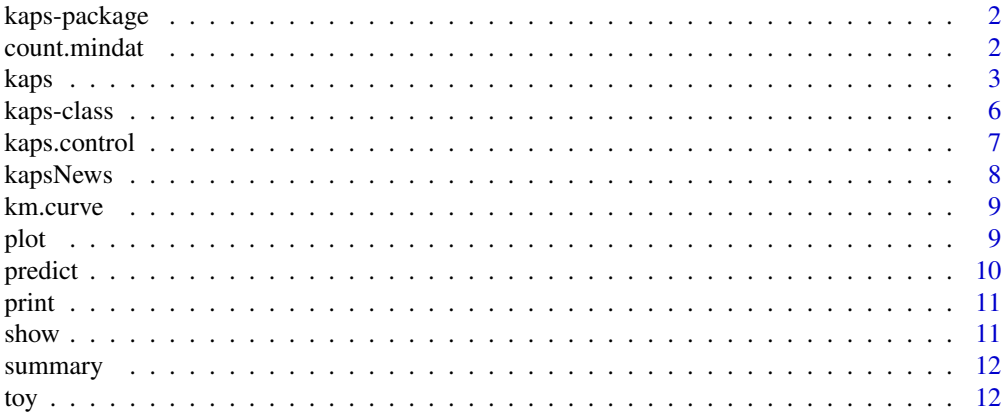

### <span id="page-1-0"></span>**Index** [13](#page-12-0)

### Description

This package provides some routines to conduct a K-adaptive partitioning algorithm, which divides the dataset into K heterogeneous subgroups based on the information from a prognostic factor.

### Details

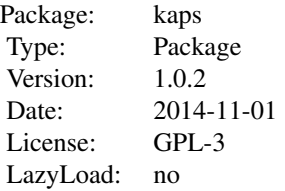

This package contains some routines to conduct a *K*-adaptive parititioning for survival data (kaps) algorithm. A function kaps() is an implementation version of our algorithm which provides minimax-based partitioing rule.

### Author(s)

Soo-Heang Eo <hanansh@korea.ac.kr> Seung-Mo Hong <smhong28@gmail.com> HyungJun Cho <hj4cho@korea.ac.kr>

### References

S-H Eo, S-M Hong and H Cho (2014). *K*-adaptive partitioning for survival data, *submitted*.

### See Also

[kaps](#page-2-1)

<span id="page-1-1"></span>count.mindat *Caculate the minimum sample size when the number of subgroups is given*

### <span id="page-2-0"></span>kaps 3

### Description

This function caculates the minimum sample size of each partition when the number of subgroups is given.

### Usage

```
count.mindat(formula, data, part = 10)
```
### Arguments

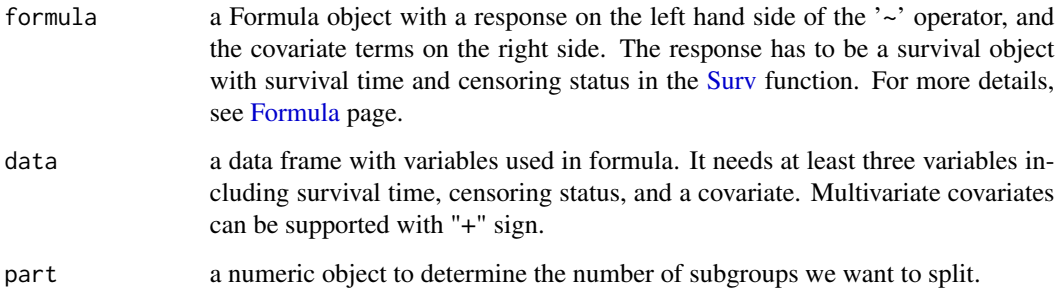

### See Also

[kaps](#page-2-1)

### Examples

```
data(toy)
count.mindat(Surv(time, staus) ~ meta, data = toy, part =5)count.mindat(Surv(time,staus) ~ meta, data = toy, part =10)
count.mindat(Surv(time, staus) ~ meta, data = toy)
```
<span id="page-2-1"></span>kaps *K-adaptive partitioing for survival data*

### Description

Conduct *K*-adaptive partitioning algorithm for survival data

### Usage

```
kaps(formula, data, K = 2:4, mindat, type = c("perm", "NULL"), ...)
```
### <span id="page-3-0"></span>Arguments

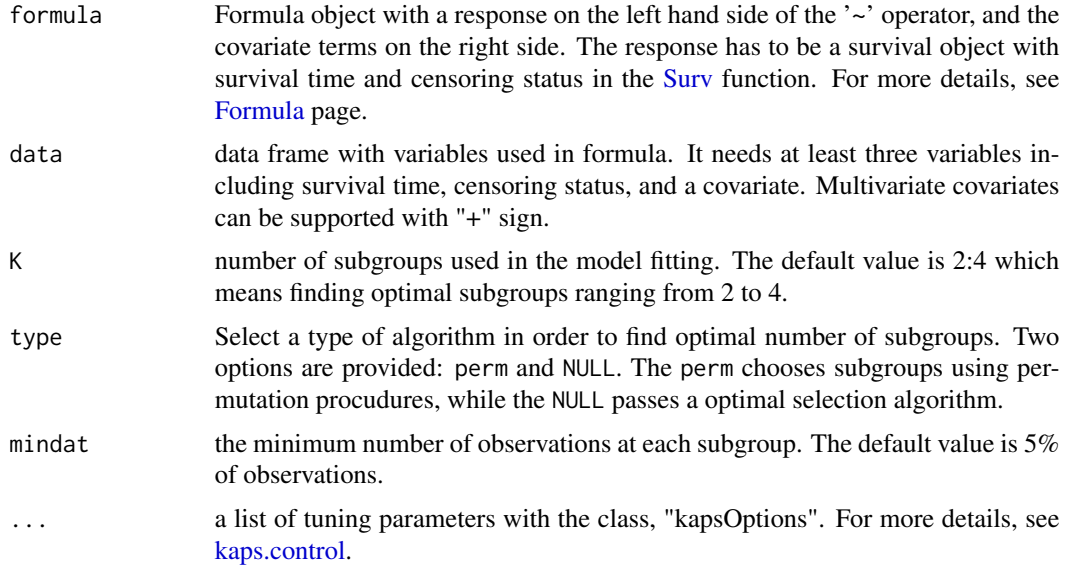

### Details

This function provides routines to conduct KAPS algorithm which is designed to classify cut-off values by the minimax-based rule.

### Value

The function returns an object with class "kaps" with the following slots.

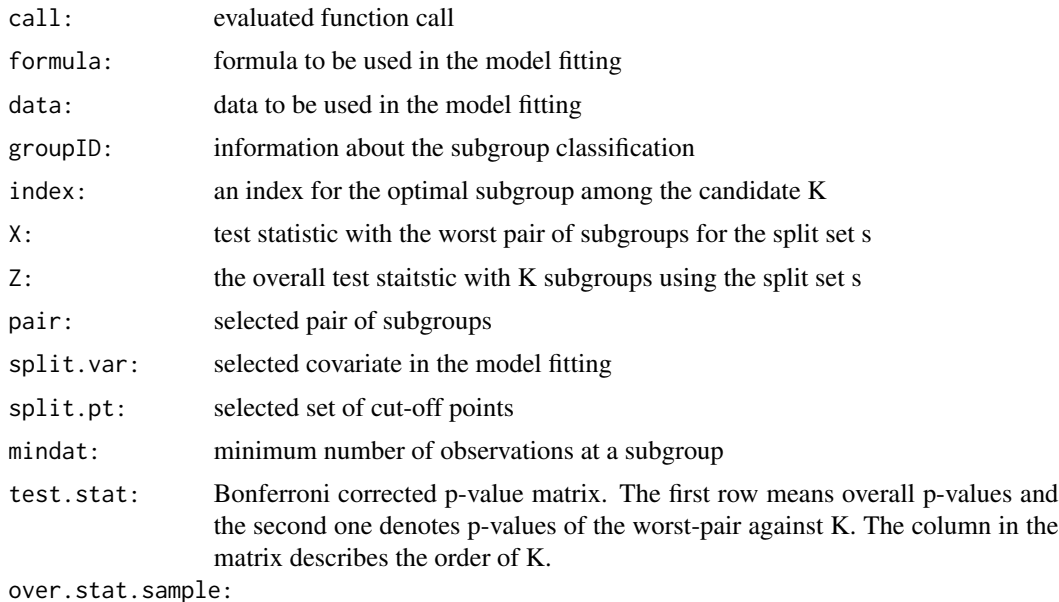

adjusted overall test statistic by Bootstrapping

### <span id="page-4-0"></span>kaps 5 to 1999 and 2009 and 2009 and 2009 and 2009 and 2009 and 2009 and 2009 and 2009 and 2009 and 2009 and 20

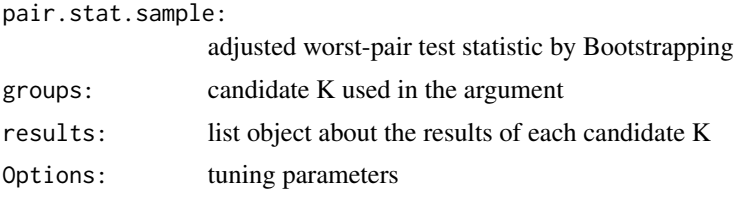

### Author(s)

Soo-Heang Eo <eo.sooheang@gmail.com> Seung-Mo Hong <smhong28@gmail.com> HyungJun Cho <hj4cho@korea.ac.kr>

### References

S-H Eo, S-M Hong and H Cho (2014). K-adaptive partitioning for survival data, *submitted*.

### See Also

```
show, plot, predict, print and summary for the convenient use of kaps()
kaps.control to control kaps() more detail
count.mindat to calculate minimum subgroup sample size
```
### Examples

```
## Not run:
 data(toy)
 f \leq Surv(time, status) \sim meta
 # Fit kaps algorithm without cross-validation.
  # It means the step to finding optimal K is not entered.
  fit1 \le kaps(f, data = toy, K = 3)
  # show the object of kaps (it contains apss S4 class)
  fit1
  # plot Kaplan-Meire estimates
 plot(fit1)
  # Fit kaps algorithm for selection optimal number of subgropus.
  fit2 \leftarrow kaps(f, data = toy, K= 2:4)
  fit2
  # plot outputs with subgroup selection
  require(locfit) # for scatterplot smoothing
 plot(fit2)
  print(fit2,K=2)
  summary(fit2)
  summary(fit2,K=2)
  # require(party)
```

```
# fit4 <- ctree(f, data = toy)
## End(Not run)
```
kaps-class *Class* "kaps"

### **Description**

A S4 class for *K*-adaptive partitioning for survival data (kaps).

### Objects from the Class

Objects can be created by calls of the form new("kaps"). The most important slot is groupID, which is a vector consisting of the information about classified subgroups.

### **Slots**

call: evaluated function call

formula: formula used in the model fitting

data: data used in the model fitting

groupID: information about the classified subgroup

index: index for the optimal subgroup among the candidate K

X: test statistic with the worst pair of subgroups for the split set

Z: overall test statistic with K subgroups using the split set

pair: selected pair of subgroups

split.var: selected covariate in the model fitting

split.pt: selected set of cut-off points

mindat: minimum number of observations at a subgroup

- test.stat: Bonferroni corrected p-value matrix. The first row means overall p-values and the second one denotes p-values of the worst-pair against K. The column in the matrix describes the order of K.
- over.stat.sample: adjusted overall test statistic by Bootstrapping
- pair.stat.sample: adjusted worst-pair test statistic by Bootstrapping

groups: candidate K used in the argument

results: a list of results about each K

Options: tuning parameters

### <span id="page-6-0"></span>kaps.control 7

### Methods

show signature(object =  $"kaps"$ ): Same as the show method without the optional arguments **print** signature( $x =$  "kaps", K): Same as the print method with the specified number of subgroups K. plot signature( $x =$  "kaps", K): Plot an object **predict** signature(object = "kaps"): Predict an object by the estimated cut-off points summary signature(object = "kaps"): Summarize an object by survival times for each sub-

## Examples

showClass("kaps")

group

<span id="page-6-1"></span>kaps.control *Control tuning parameters for "kaps" object*

### Description

Tuning parameters for an object "kaps"

#### Usage

```
kaps.control(pre.pt = list(), scope = list(),rho = 0, V = 5, ncl = 1, lower.limit = 0, upper.limit = 100,
  shortcut = TRUE, N.perm = 9999, N.boot = 200, alpha = 0.05,
  splits = c("logrank", "exact"),
  correct = c("Adj.Bf", "Bf", "None"),p.adjust.methods = c("none", "holm", "hochberg",
    "hommel", "bonferroni", "BH", "BY", "fdr"))
```
### Arguments

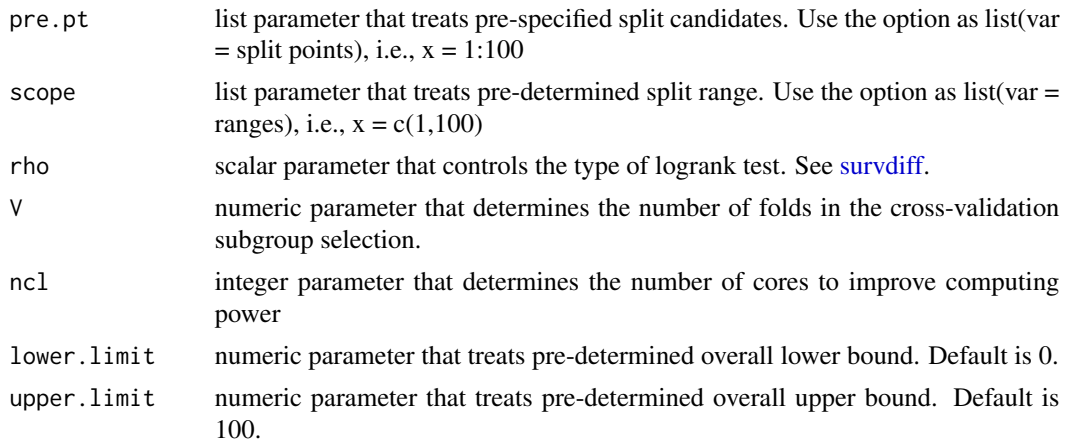

<span id="page-7-0"></span>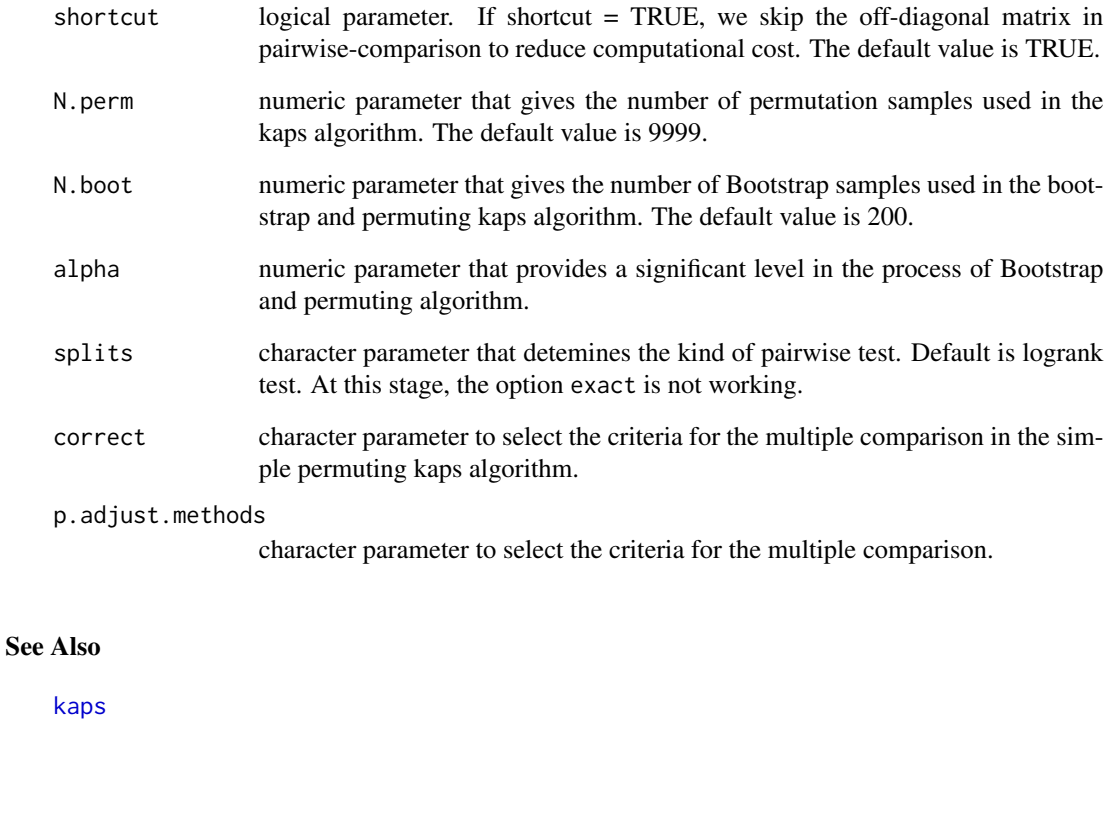

kapsNews *Show the NEWS file of the kaps package*

### Description

Show the NEWS file of the kaps package which contains information about updating and bug fixes.

### Usage

kapsNews()

### Examples

kapsNews()

<span id="page-8-2"></span><span id="page-8-0"></span>

### Description

Plot a Kaplan-Meire survival curve for terminal nodes or selected subgroups.

### Usage

```
km.curve(object,
x.lab = c(0,24,48,72,96,120, 144, 168, 192, 216, 240), lwd = 1.5, ...)
```
### Arguments

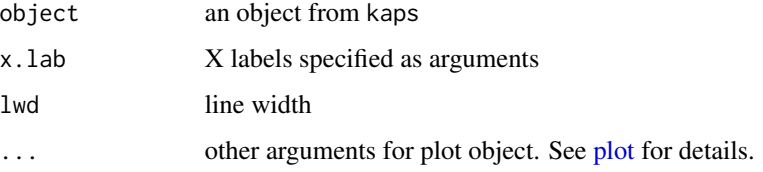

### Details

This function provides Kaplan-Meire survival curves with the estimated subgroups by [kaps](#page-2-1).

### See Also

[kaps](#page-2-1)

<span id="page-8-1"></span>plot *Visualize an object "kaps"*

### Description

plot method for "kaps" with extended facilities. It provides four panels consisting of a scatter plot, a Kaplan-Meier survival curve, an overall p-values, and a plot with the worst-pair p-values against K.

### Usage

## S4 method for signature 'kaps'  $plot(x, y = NA, K, ...)$ 

<span id="page-9-0"></span>10 predict the property of the set of the predict set of the predict set of the predict set of the predict set of the predict set of the predict set of the predict set of the predict set of the predict set of the predict s

### Arguments

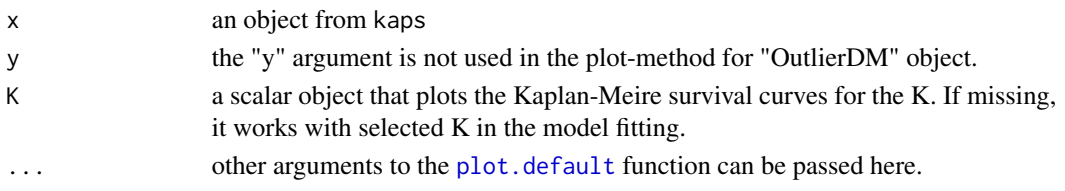

### Details

This function generates four plots. The top left panel is the scatterplot of survival times against the selected prognostic factor with the line fitted by local censored regression using locfit. The top right panel is a Kaplan-Meier survival curve for the subgroups selected with the optimal *K*. At the bottom are displayed the plots of the overall and worst-pair p-values against K. The dotted lines indicate thresholds for significance 0.05.The outputs for a specific K can also be printed out with the argument K.

For the sake of the Kaplan-Meire curve with estimated subgroups, in addition, the function km.curve is provided.

### See Also

[kaps](#page-2-1) [km.curve](#page-8-2)

<span id="page-9-1"></span>predict *Predict new values using the fitted object "kaps".*

### Description

This function provides the predicted subgroup or test statistics.

### Usage

```
## S4 method for signature 'kaps'
predict(object, newdata, type = c("predict","kaps"))
```
### Arguments

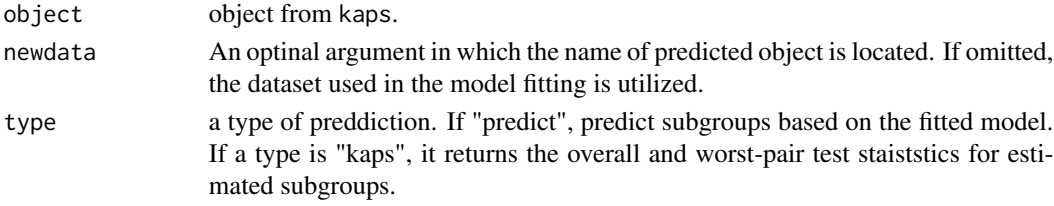

### See Also

[kaps](#page-2-1)

### <span id="page-10-2"></span><span id="page-10-0"></span>Description

It functions like show but the only difference is the output with the specific information about K.

### Usage

```
## S4 method for signature 'kaps'
print(x, K)
```
### Arguments

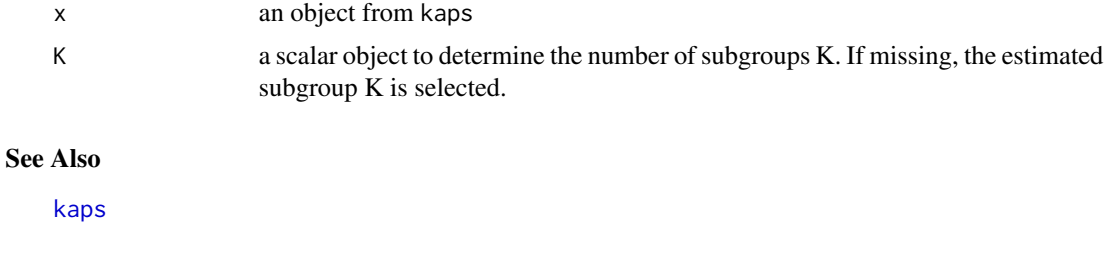

Description

It returns the outputs of the object "kaps" consisting of three parts. The first part displays the model formula with a dataset and the selected number for K. Next, the information regarding the selection of an optimal set of cut-off points is provided. Lastly, the p-values of pairwise two-sample test comparisons among all the pairs of subgroups are provided.

### Usage

## S4 method for signature 'kaps' show(object)

<span id="page-10-1"></span>show *Show an object "kaps"*

### Arguments

object object from kaps.

#### See Also

[kaps](#page-2-1)

<span id="page-11-1"></span><span id="page-11-0"></span>

### Description

This function provides the tabloid information with survival median, 1-, 3-, and 5 years actual suvival time for each partition.

### Usage

## S4 method for signature 'kaps' summary(object, K)

### Arguments

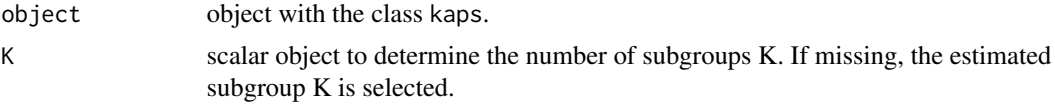

### See Also

[kaps](#page-2-1)

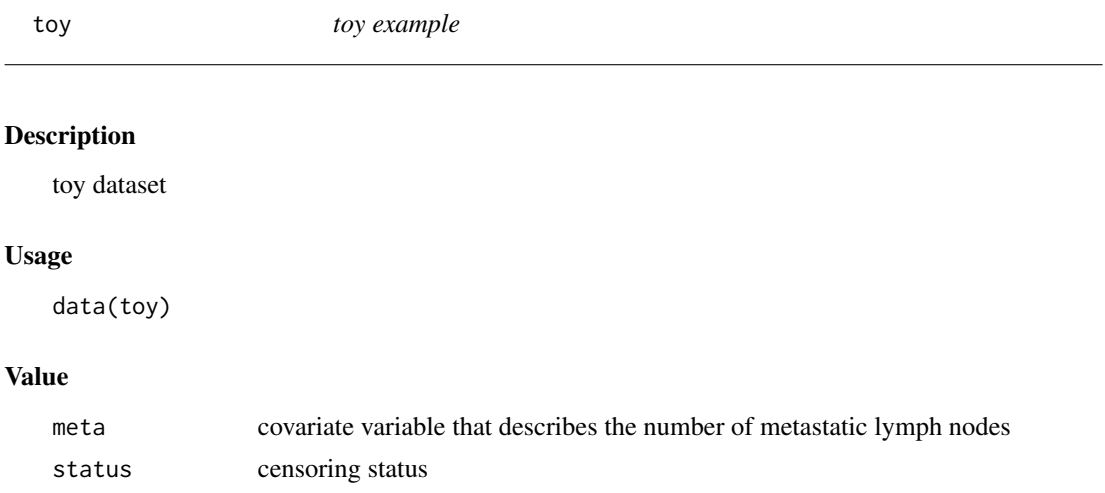

time time to event

# <span id="page-12-0"></span>Index

∗Topic classes kaps-class, [6](#page-5-0) ∗Topic datasets toy, [12](#page-11-0) ∗Topic kaps count.mindat, [2](#page-1-0) kaps, [3](#page-2-0) kaps.control, [7](#page-6-0) ∗Topic methods kapsNews, [8](#page-7-0) km.curve, [9](#page-8-0) plot, [9](#page-8-0) predict, [10](#page-9-0) print, [11](#page-10-0) show, [11](#page-10-0) summary, [12](#page-11-0) ∗Topic package kaps-package, [2](#page-1-0) count.mindat, [2,](#page-1-0) *[5](#page-4-0)* Formula, *[3,](#page-2-0) [4](#page-3-0)* kaps, *[2,](#page-1-0) [3](#page-2-0)*, [3,](#page-2-0) *[8](#page-7-0)[–12](#page-11-0)* kaps-class, [6](#page-5-0) kaps-package, [2](#page-1-0) kaps.control, *[4,](#page-3-0) [5](#page-4-0)*, [7](#page-6-0) kapsNews, [8](#page-7-0) km.curve, [9,](#page-8-0) *[10](#page-9-0)* plot, *[5](#page-4-0)*, *[9](#page-8-0)*, [9](#page-8-0) plot,kaps,missing-method *(*plot*)*, [9](#page-8-0) plot,kaps-method *(*plot*)*, [9](#page-8-0) plot.default, *[10](#page-9-0)* predict, *[5](#page-4-0)*, [10](#page-9-0) predict,kaps-method *(*predict*)*, [10](#page-9-0) print, *[5](#page-4-0)*, [11](#page-10-0) print,kaps-method *(*print*)*, [11](#page-10-0) show, *[5](#page-4-0)*, [11](#page-10-0)

```
show,kaps-method (show), 11
```
summary, *[5](#page-4-0)*, [12](#page-11-0) summary,kaps-method *(*summary*)*, [12](#page-11-0) Surv, *[3,](#page-2-0) [4](#page-3-0)* survdiff, *[7](#page-6-0)*

toy, [12](#page-11-0)